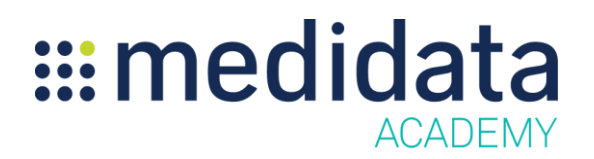

## **Medidata Patient Cloud for Study Builders: Testing Your ePRO Study Build**

eLearning Course Outline

**Course Description:** This course is designed for study builders who want to learn how to test their study build in the Patient Cloud mobile apps using test subjects.

Attendees will learn the complete registration process for a new subject in an ePRO study, including:

- How to Create a Subject in Rave EDC
- How to Register Your Subject using Patient Cloud Registration
- How to Activate an ePRO Subject Account Using the mobile app
- How to Login to the mobile app for the first time
- How to Review the Data in Rave EDC

Approximate Duration<sup>1</sup>: 15 mins

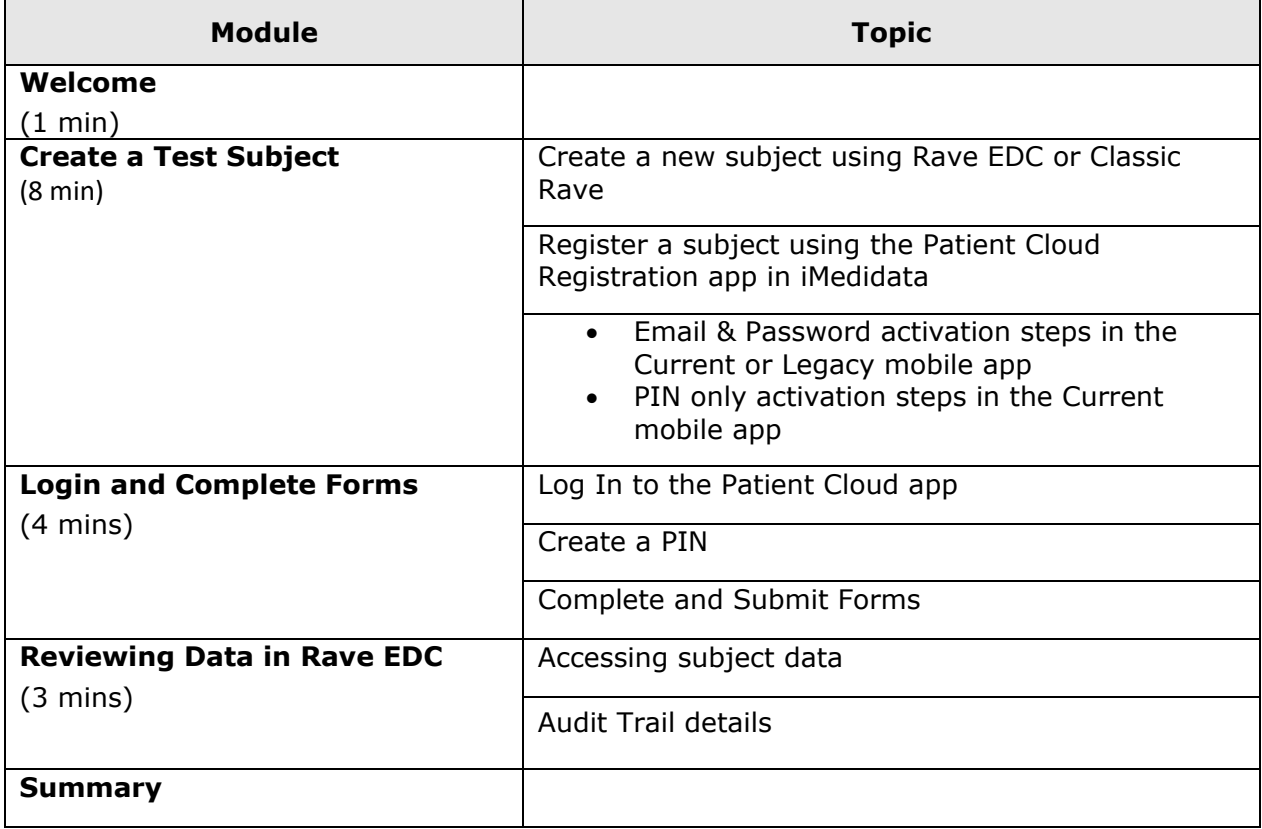

© Copyright 2019 Medidata Solutions, Inc. All rights reserved.

 $\overline{\phantom{a}}$ 

 $<sup>1</sup>$  Duration listed is approximated, and does not reflect activities, simulations or assessments</sup>